# VERTICA

# 11.0 新機能 紹介

マイクロフォーカスエンタープライズ株式会社 2021年8月16日

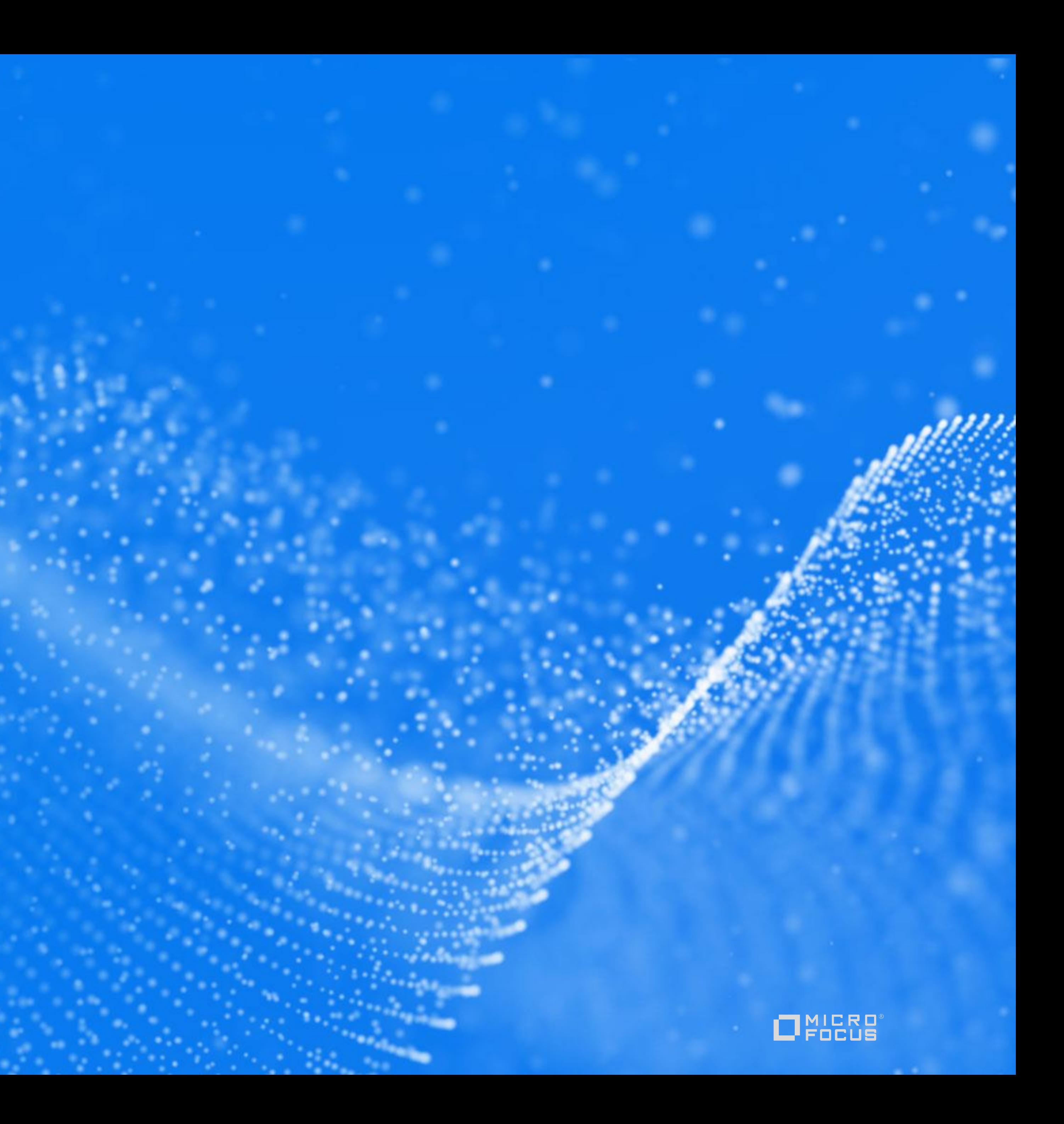

Shardは自身のデータをメンテナンスするためにTuple Moverを実行するPrimary Nodeに

- **Elastic K-safety** 
	- Quorumの制御
		- Primary Nodeの半数以上(50% + 1台)が稼働している必要がある。 これを満たさない場合はデータベースが停止。
		- 例: 6 Nodeの場合、4台以上が稼働必須。3台となった時点で停止。
		- Primary Nodeを削減する場合、必要台数は再計算される。 ただし、最低構成の台数以上は削減できない。
	- Shard Coverageの制御
		- Subscribeしてもらう必要がある。(Shard Coverage)
		- K-safetyの値はShardをSubscribeしている冗長Nodeの数。
			-
		-
		- データベースが停止。

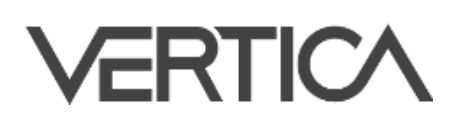

▪ K-safety=1: Shardは2つのSubscriberを持つ。(Primary Subscriber, Secondary Subscriber)

Primary Subscriberが停止した場合、Secondary SubscriberがShardメンテナンスを受け持つ。

Secondary Subscriberも停止した場合、メンテナンスできないShardが発生するために

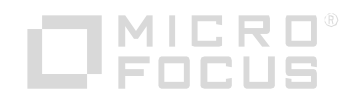

- Elastic K-safety (続き)
	- Elastic K-safety
		- Primary SubscriberまたはSecondary Subscriberのどちらかが停止した場合、 他のNodeをShardのSubscriberとして追加。
		- ただし、Quorumの制御に必要な最低稼働台数に近づいた場合は追加しない。
		- 追加条件: N ÷ 2 + K + 1
			- N: Node数, K: K-safetyの値
		- 例: 10 Nodeの場合、7台(10 ÷ 2 + 1 + 1)以上の稼働であれば追加
		- データベース停止の発生を抑制。
		- ·設定パラメータ: ElasticKSafety (デフォルト 1 (有効))

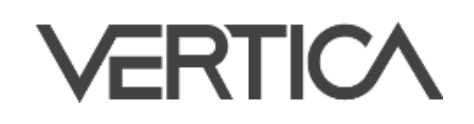

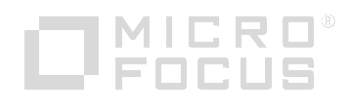

### - NodeにNetwork Addressを作成するだけで有効となる新しいConnection Load

- **Subcluster Interior Connection Load Balancing** 
	- Balancing。
	- 適用されるLoad Balancing PoliciesがなくClassic Load Balancingも有効でない場合、 自動的に適用される。
	- 接続したSubclusterのNode間でLoad Balancingされる。
	- 設定パラメータ: EnableInteriorLoadBalancing (デフォルト 1 (有効))
- Depotサイズの変更
	- データベースをReviveする際、以前の環境よりもディスク容量が大きかったり 小さかったりする場合、Verticaは以前のDepotサイズの設定を再確認する。
		- Depotサイズがパーセントで指定されている場合、Reviveする環境のディスク容量に応じて Depotサイズを変更する。
		- Depotサイズが固定値で指定されている場合、ディスク容量の80%を超えてしまう場合に限り 自動調整される。

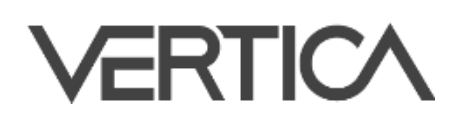

### - 以前は停止しているEon ModeデータベースのすべてのSubclusterをReviveする

### - 今後はPrimary SubclusterのみをReviveすることが選択できるようになった。

- CLEAR\_DATA\_DEPOTメタファンクションで指定できるレベルとしてデータベース,

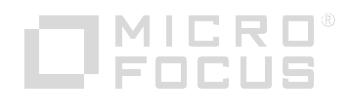

- Reviveの変更
	- 必要があった。
	-
	- \$ admintools -t revive\_db --communal-storage-location=s3://verticadb -d verticadb  $-x$  auth params.conf  $-$ hosts node01, node02, node03
- CLEAR DATA DEPOTのNodeレベルのサポート
	- Subclusterに加えてNodeが追加された。
	- => SELECT CLEAR\_DATA\_DEPOT('t1');
	- => SELECT CLEAR\_DATA\_DEPOT('t1', 'subcluster\_1');
	- => SELECT CLEAR\_DATA\_DEPOT('t1', 'v\_vmart\_node0001');

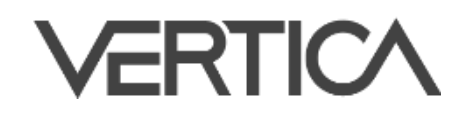

- Enterprise to Eon Mode Migration ToolによるAzureのサポート
	- なった。
	- Communal StorageはAzure Blob storageを利用。

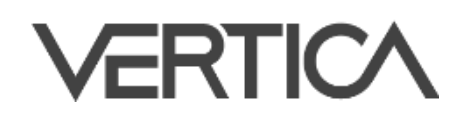

# - Migration Toolを使ってAzureで稼働するEon Modeにマイグレーションできるように

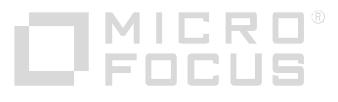

### Container

- Docker ContainerとKubernetesのサポート
	- Vertica Docker Image: https://hub.docker.com/u/verticadocker
		- Vertica Kubernetes minimal image (without Tensorflow)
		- Vertica Kubernetes (with Tensorflow)
		- Vertica Community Edition
		- Vertica Kubernetes Operator
		- Webhook Admission Controller

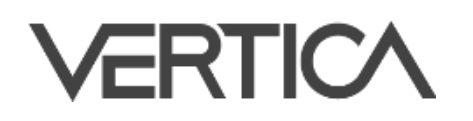

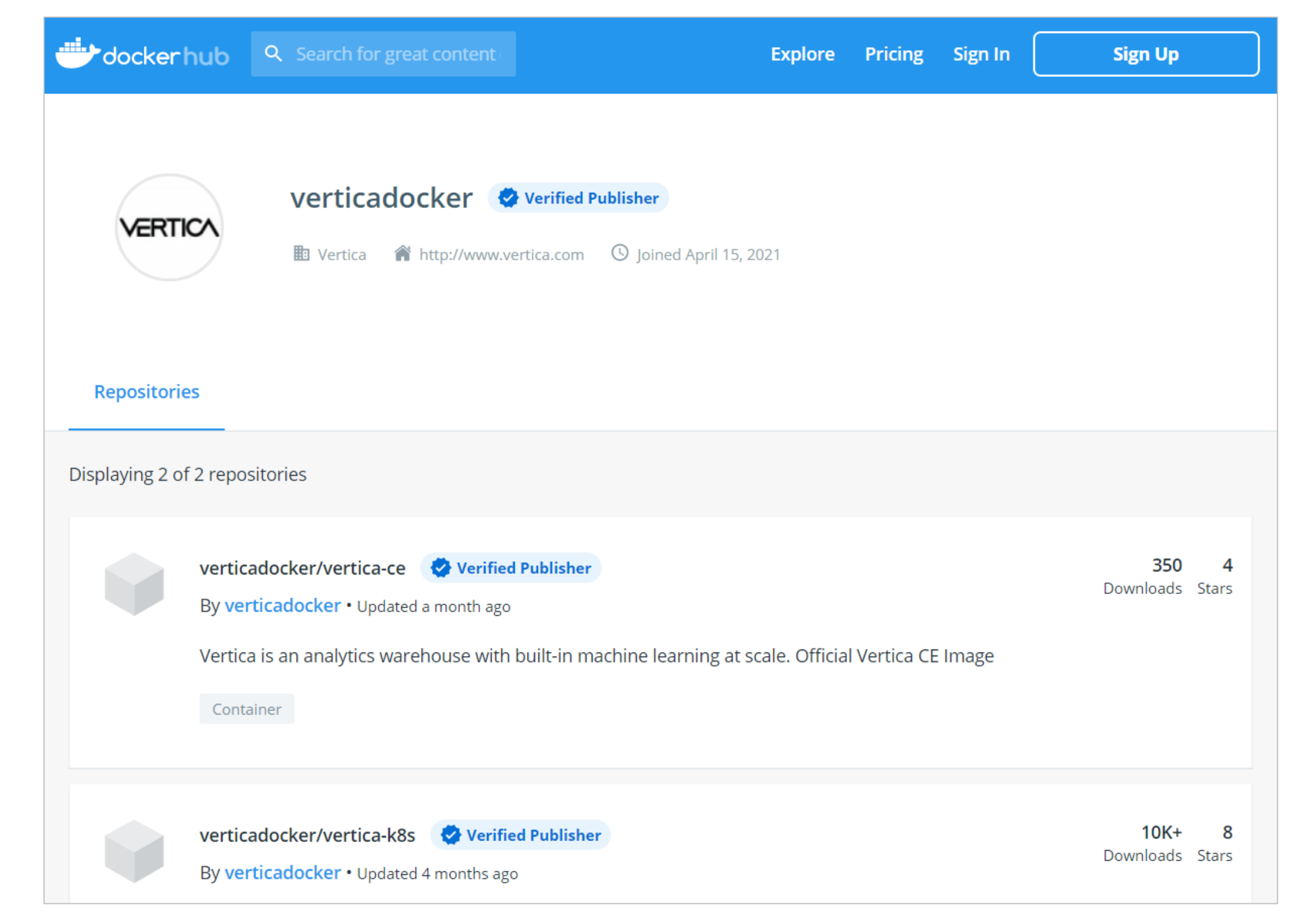

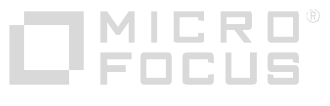

### Container

- **Operator / Automation Tools for Kubernetes** 
	- Kubernetes上でVerticaのAutomate Lifecycle Taskを実行するHelm chartを提供。
		- Custom Resource Definition (CRD) file: Custom Resource (CR) Instanceの作成
		- Operator: CRの状態を管理するためにCRを監視
		- Admission Controller: CRの状態変更を確認
	- Operatorは次の管理者タスクを自動化
		- Verticaのインストール
		- Verticaデータベースの作成・Revive
		- Podの停止・再起動
		- Subclusterのスケーリング
		- Podの死活監視
		- 内部・外部トラフィックのロードバランシング

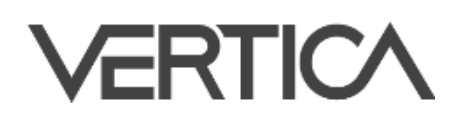

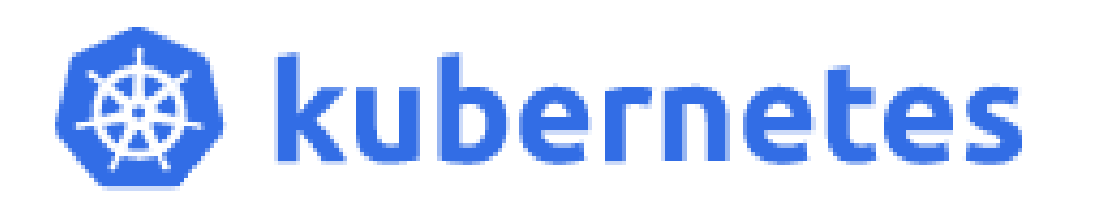

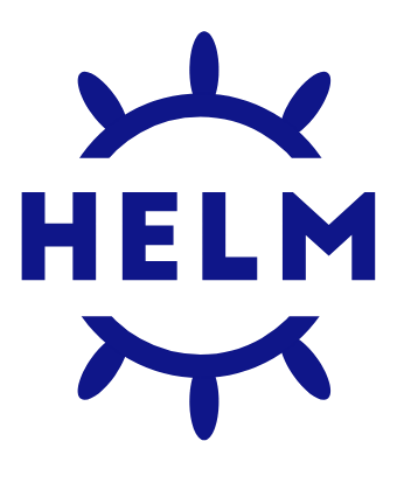

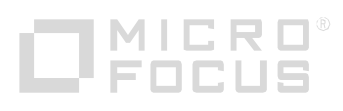

# Voltage SecureData Integration

- Tweakパラメータ
	- VoltageSecureProtectにtweakの値を指定できるようになった。
	- ソルトに似たもので、より安全な暗号文を生成できる。
	- VoltageSecureAccessに同じtweakの値を指定しない限り復号化できなくなる。
- Maskingパラメータ
	- Voltage SecureDataでデータのマスキングが有効になっている場合、 VoltageSecureAccessが返す値をマスキングすることができる。
- **Format-Preserving Hash** 
	- VoltageSecureProtectはFormat-Preserving Encryption (FPE)に加えて Format-Preserving Hash (FPH)を指定できるようになった。

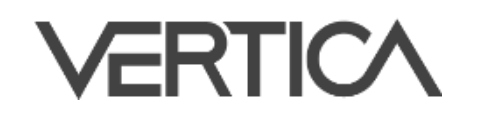

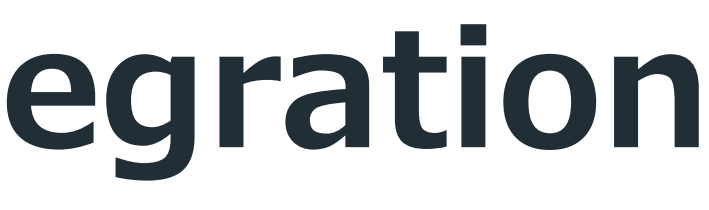

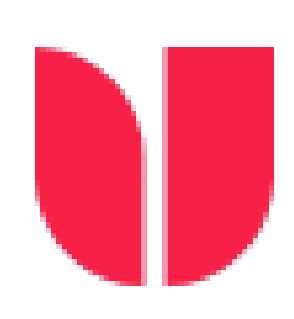

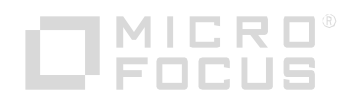

# Voltage SecureData Integration

```
VoltageSecureProtect('plaintext' [, 'tweak'] USING PARAMETERS
                     format='format_name'
                      [, config_dfs_path='config_file']
                     [, identity=sd_identity]);
VoltageSecureAccess('ciphertext' [, 'tweak'] USING PARAMETERS
                     format='format_name'
                     [, mask=is_masked]
                     [, config_dfs_path='config_file']
                     [, identity=sd_identity]);
```
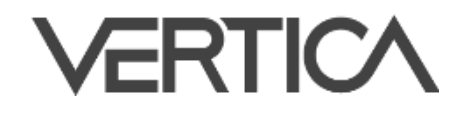

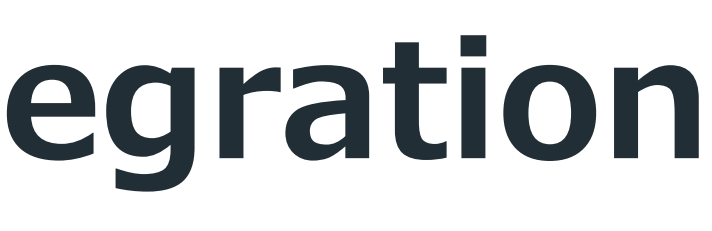

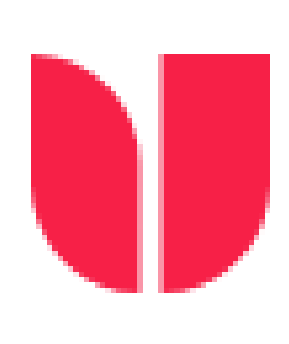

- 
- 
- 
- 

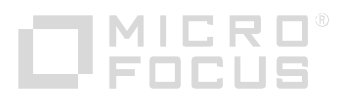

### ファンクション

### セキュリティ・認証

- TLS設定
	- TLS管理のためのTLS CONFIGURATIONオブジェクトが新たに追加され、 ALTER TLS CONFIGURATIONで設定を行う。
	- デフォルトでserver, LDAPLink, LDAPAuthの3つのオブジェクトが作成され、 削除することはできない。
	- 既存のTLS設定はアップグレード時にTLS CONFIGURATIONオブジェクトに 引き継がれる。
	-
- Mutual TLS for LDAPLink, LDAPAuth - VerticaとLDAP serverとの接続にMutual TLSが使用できるようになった。
- 新しいLDAP Link Function: LDAP\_LINK\_SYNC\_CANCEL
	- キャンセルさせることができる。

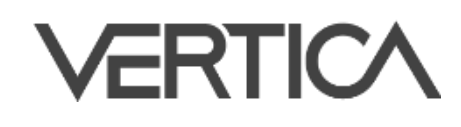

- admintoolsのset\_ssl\_paramsツールはTLS CONFIGURATIONオブジェクトを変更。

- LDAP\_LINK\_SYNC\_CANCELを用いて実行中のVertica・LDAP server同期処理を

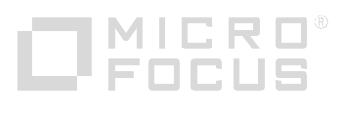

# セキュリティ・認証

### - SystemCABundlePathを用いて、外部サービスとのTLS接続に使用するCA bundleを

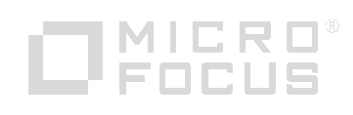

- 新しいSecurity Parameter: SystemCABundlePath
	- 指定できる。
	- デフォルトのCA bundleは次の通り。
		- Red Hat系: /etc/pki/tls/certs/ca-bundle.crt
		- Debian系: /etc/ssl/certs/ca-certificates.crt
		- SUSE: /var/lib/ca-certificates/ca-bundle.pem
- 新しいSecurity Parameter: DHParams
	- DHParamsを用いて事前に作成した共通鍵交換で使用するDiffie-Hellman MODP groupを指定できる。
	- デフォルトはRFC 3526 2048-bit MODP Group 14を使用。

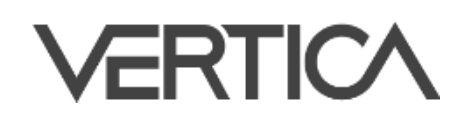

### セキュリティ・認証

### - デフォルトではVerticaはHDFSやクラウドのファイルシステムに接続するにはユーザ

- 設定パラメータ: UseServerIdentityOverUserIdentity(デフォルト 0 (無効))

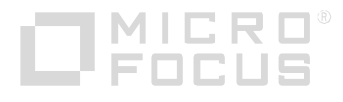

- 外部ファイルシステムのアクセスポリシー
	- が提供した認証情報を利用する。
	- - 有効にすることで、USER Storage Locationオブジェクトが必要となる。

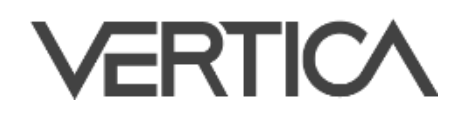

# End-to-End Machine Learning

- Time Series AnalyticsのModels
	- Time Seriesのデータセットに対する次の2つの作成とそれを使った予測。
	- 自己回帰モデル
		- AUTOREGRESSOR: 自己回帰モデルの作成
		- PREDICT\_AUTOREGRESSOR: モデルをデータセットに適用し、予測作成
	- 移動平均モデル
		- MOVING\_AVERAGE: 移動平均モデルの作成
		- PREDICT\_MOVING\_AVERAGE: モデルをデータセットに適用し、予測作成
- TensorFlow 2.xのサポート
	- TensorFlow 2.xのモデルのインポートと、それを使った予測。

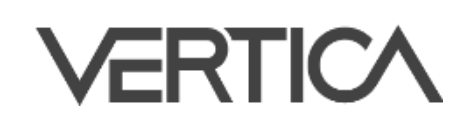

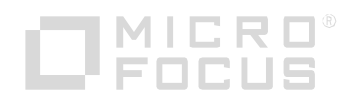

# End-to-End Machine Learning

- **XGBoost: Column Subsampling** 
	- XGB\_CLASSIFIERとXGB\_REGRESSORに対しカラムの割合を次のパラメータに 指定することで、より正確にColumn Subsamplingを行うことが出来る。
		- col\_sample\_by\_tree: それぞれの木を構築する際にサンプリングするカラム割合を表す小数
		- col\_sample\_by\_node: それぞれのノードを評価する際にサンプリングするカラム割合を表す小数
- PMMLに対するアップデート
	- サポートされるModelの拡張
		- RegressionModel
		- GeneralRegressionModel

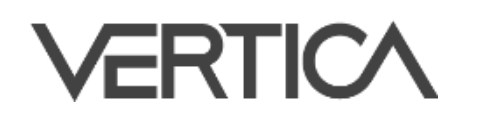

### ‒ サポートされるTag/Subtag

- Output
- OutputField
- CategoricalPredictor

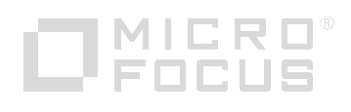

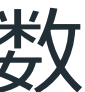

### Stored Procedure

- PostgresのPL/pgSQLを採用
	- Phase 1としてVerticaの機能に適合する基本機能の実装が11.0で完了。
	- Phase 2として主にVerticaの機能に適合しない機能の実装を予定。
		- OUT, INOUTパラメータ
		- Cursor
		- トランザクション管理(Commit/Rollback。11.0ではAuto Commit。)
		- データ型(Complex Type, Numeric, Number, Decimal, Money, UUID)
		- · INTO構文(SELECT INTO, EXECUTE INTO, FETCH INTO)
		- ・イベント駆動 (Triggerなど)
		-
		- ドキュメント

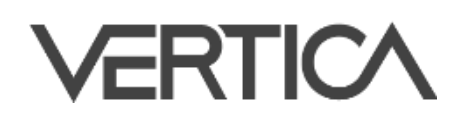

· その他 (GET DIAGNOSTICSのROW\_COUNT, CONTEXTオプションなど)

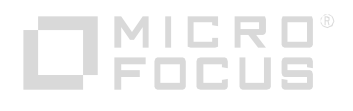

### Stored Procedure

■ 構文

```
CREATE PROCEDURE [[database.]schema.]procedure([arg-list])
AS $$
  plpgsql-source
$$
LANGUAGE 'plpgsql'
[SECURITY { DEFINER | INVOKER }];
```
arg-list : [IN] [arg-name] arg-type | OUT arg-name arg-type | INOUT arg-name arg-type

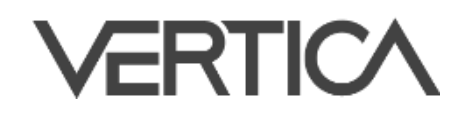

```
plpgsql-source :
[\langle \langle \text{label} \rangle \rangle][ DECLARE
      declarations ]
BEGIN
      statements;
       ...
END [ label ];
```
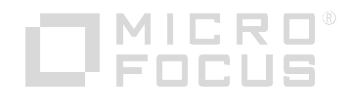

### Stored Procedure

■ 構文 (続き)

DROP PROCEDURE [IF EXISTS] [[database.]schema.]procedure([arg-list]);

SELECT [[database.]schema.]procedure([arg-list]); CALL [[database.]schema.]procedure([arg-list]);

DO \$\$ plpgsql-source \$\$

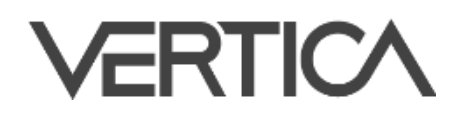

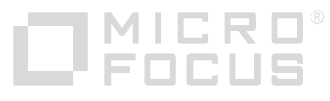

### Database Designer

### - Database Designerが次のZStandard Compression EncodingをProjectionの

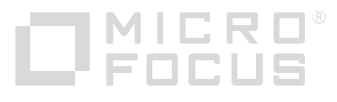

- ZStandard Compression Encodingのサポート
	- カラムに推奨するようになった。
		- ZSTD\_COMP
		- ZSTD\_FAST\_COMP
		- ZSTD\_HIGH\_COMP

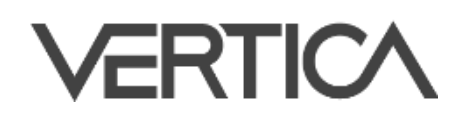

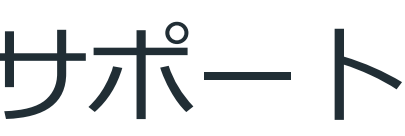

### Data Export

- エクスポート先はHDFS, S3, Google Cloud Storage (GCS), Azure Blob Storage,

- ORC・Delimited Formatファイルへのエクスポート
	- よってORCファイルまたはDelimited Formatファイルへのエクスポートが できるようになった。
	- NFSマウントポイント。
		- 時点でディレクトリ名を変更。
		- ロケーションに直接ファイルを作成。
	- S3EXPORTは非推奨機能に。

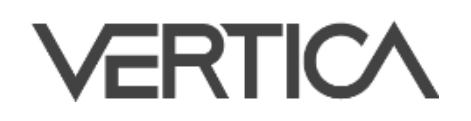

- EXPORT TO PARQUETと同様にEXPORT TO ORCとEXPORT TO DELIMITEDに

 HDFSまたはNFSマウントポイントにエクスポートする場合、Verticaは指定された ロケーションの一時ディレクトリにファイルを作成し、エクスポートが完了した

S3, GCS, Azure Blob Storageにエクスポートする場合、Verticaは指定された

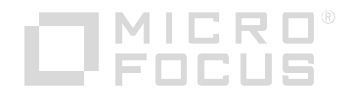

### Data Export

# - VerticaはNFSでマウントされたLinux File Systemだけではなく、ローカルの

- Linux File Systemへのエクスポート
	- Linux File Systemにエクスポートできるようになった。
	- ただし、それぞれのNodeが持つデータのみをローカルに出力する。
	-

CREATE EXTERNAL TABLE sales (...) AS COPY FROM '/data/sales/\*.parquet' ON node01, '/data/sales/\*.parquet' ON node02,  $\prime$ /data/sales/ $\ast$ .parquet $\prime$  ON node03 PARQUET;

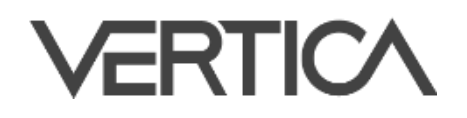

- エクスポートしたファイルをロードする場合、すべてのNodeを指定する必要がある。

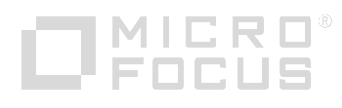

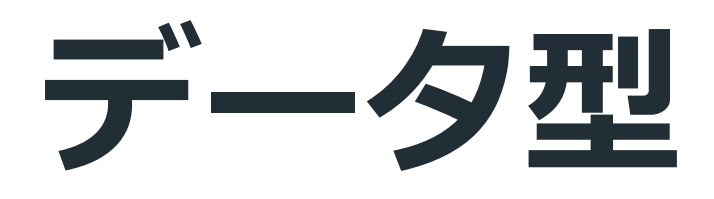

# - ParquetでサポートされているすべてのComplex Type(Array, Struct, Arrayと

- External Tableの定義でArrayとStructの混在を用いることで、ORC・Parquet内の

- **ORC Complex Types** 
	- Structの混在, Map) がORCでもサポートされる。
	- ORCのStruct型をカラムに展開していた機能は削除。
- ORC・ParquetのMap型データ
	- Map型のデータを読むことが可能となった。
	-
- **Null Struct** 
	- 読み込んでいたが、今後はNullのROWとして扱うようになった。

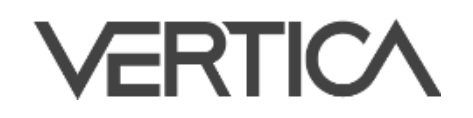

- INFER\_EXTERNAL\_TABLE\_DDLファンクションの出力を参考にExternal Tableを作成。

- NullのStructがORC・Parquetにある場合、以前はNullのフィールドを持ったROWとして

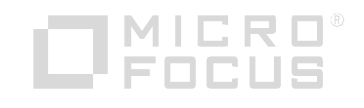

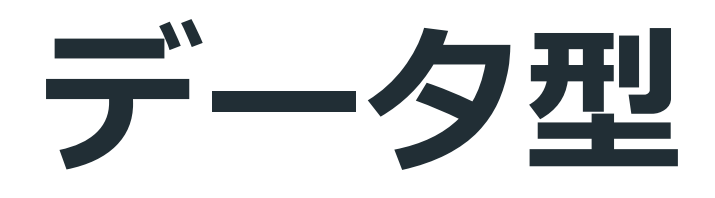

- 比較演算子
	- サポート。
		-
	- -

### - Array・Set型はいずれのデータ型・次元のデータも「=」「<>」「<=>」の演算子を

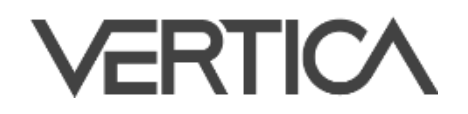

### 1次元のデータは同じデータ型に限り「<」「<=」「>」「>=」の演算子をサポート。 - Row型はいずれのデータ型のデータも「=」「<>」「<=>」の演算子をサポート。 基本データ型のみを持つ場合、「<」「<=」「>」「>=」の演算子をサポート。

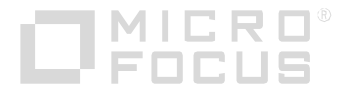

### Management Console

- Eon Mode on Amazon Web Servicesの新しいセットアップパス
	- Eon Mode database on AWSを 作成するための直感的なデザインの 新しいQuick Setup wizardを提供。
	- 以前までのSetup wizardは Advanced Setupとして利用可能。

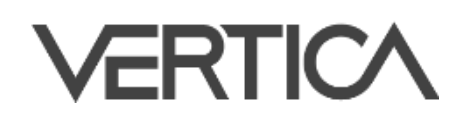

11.0.0-0

### Create database cluster

 $\circ$  Eon Mode Database  $\circlearrowright$  Community Edition License

◯ Quick Setup

**Vertica Settings** Vertica Version

for

### **AWS EC2 Instance Type**

 $\curvearrowright$ 

 $\curvearrowright$ 

Instance types comprise of varying combinations of CPU, memory, storage, and networking capacity, each at a different price point.

The MC configures volumes and sizes according to your choice of instance type, where the catalog is always allocated a persistent EBS volume. Ephemeral storage is generally recommended for the depot, which functions as a cache to store data locally instead of fetching via the communal.

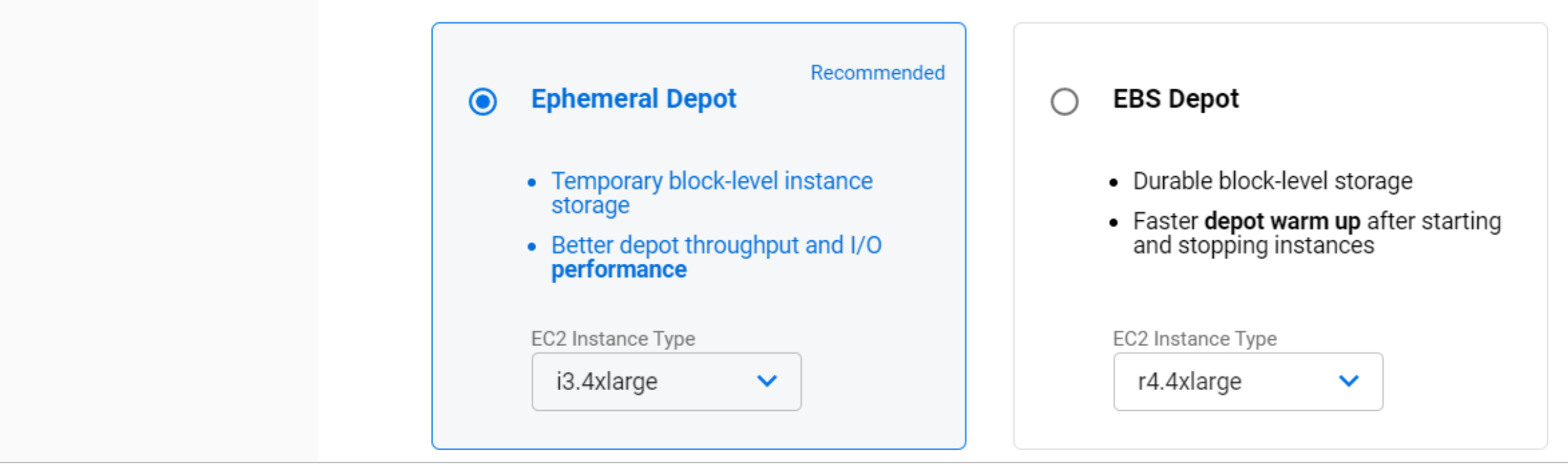

Amazon Linux 2.0

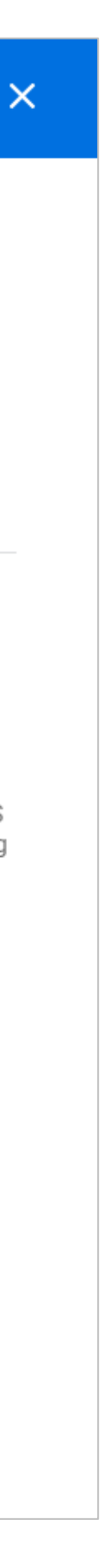

### Management Console

- Microsoft Azureのサポート
	- Eon Mode database on Microsoft Azureをサポート。
	- 事前設定済みのMCを起動した後、Eon Mode databaseの作成が可能。 データベースの起動・停止も可能。
	- MC on Azureの制約:
		- 管理者権限を持つ必要がある。
		- Subcluster Scalingはサポートされない。
		- 個々のNodeおよび仮想サーバの起動・停止はできない。
		- Subclusterの削除はできない。

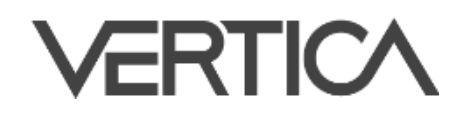

ログインユーザはSubscriptionの所有者かAzure Marketplaceからインスタンスを起動する

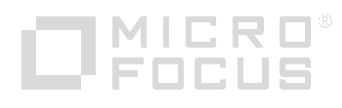

### Management Console

■ データベース監視のカスタムアラート

- カスタムアラートを作成し、事前定義 済みのアラートで監視できないデータ ベースパフォーマンスの変化を監視できる。
- カスタムアラートはユーザ定義のSQL クエリで、クエリの結果が定義された 閾値を超えた際にメッセージ通知を 行うことができる。

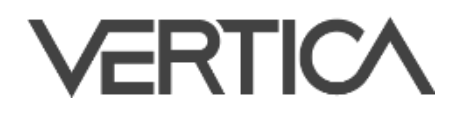

Create custom alert 2

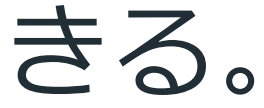

### **Alert Name**

Name your custom alert. Up to 50 characters allowed.

### **SQL Query ®**

Write your SQL query for the alert. Limit your query results to 5 columns.

No query variables added. Add variables to your query by inserting {{ }} to an otherwise fixed value. Add single quotation marks '{{ }}' if the data type is character string.

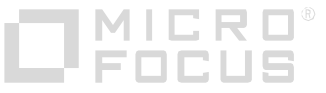

Cancel

 $\blacktriangleright$  Run Query

**Create Alert** 

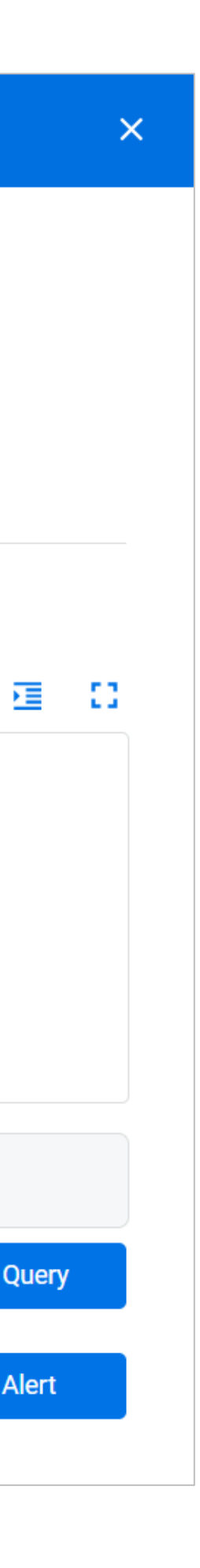

## Projection

- テーブルのすべてのカラムを持つSuper Projectionに加えて、ユーザは必要なカラム これにより、SortやResegmentを避けてクエリの処理時間を短くすることができる。

- **Partition Range Projection** Projectionの強みと欠点
	- Verticaの強みの一つにQuery Specific Projectionがある。
	- のみを持ち、Sort/Segmentationの定義が異なるProjectionを作成できる。
	- 実行されている。
	- つながり、Refreshなどのメンテナンスを難しくしている。

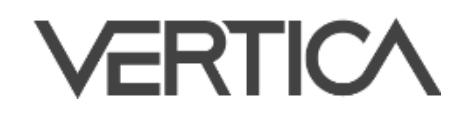

- 一方、実際に実行されているクエリの多くが直近に生成されたデータに対して

- 仮に99%以上のデータが参照されない状態でも、VerticaはQuery Specific Projection にすべてのデータを格納する必要があり、これはストレージおよびCatalogの浪費に

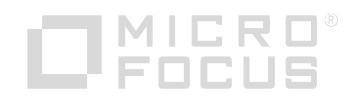

# Projection

- **Partition Range Projection** 
	- 可能にする。

### - Partition Range ProjectionはProjectionにPartition Rangeをオプションとして指定 できるようにし、Projectionに特定のPartitionのデータのみを保持させることを

- Partition Range Projectionの制約:
	- テーブルはPartition Tableであること。
	- Partition Rangeに指定する式はテーブルのPartitionの指定と互換性があること。
	- min\_valのPartition Keyはmax\_valより小さい値または同値であること。
	-
	- Partition Rangeにはサブクエリを指定できない。
	-

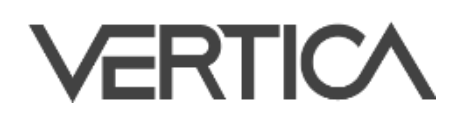

ProjectionがUnsegmentedの場合、少なくとも1つのSuper ProjectionがUnsegmentedであること。

Live Aggregate Projection, Top-K ProjectionにはPartition Rangeは指定できない。

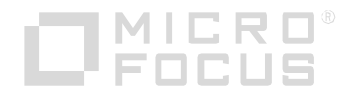

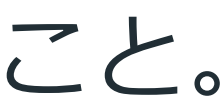

CREATE PROJECTION ... ORDER BY ... SEGMENTED BY ... / UNSEGMENTED ALL NODES ON PARTITION RANGE BETWEEN min\_val AND <max\_val|NULL>;

### Tuple Mover

- Mergeoutの無効化
	-

### - ALTER TABLE文を用いて特定のテーブルに対するMergeoutを無効化することができる。

- ステージングテーブルなど一時的な目的で使用されるテーブルに対してMergeoutに

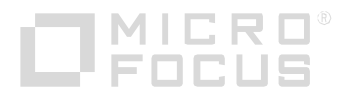

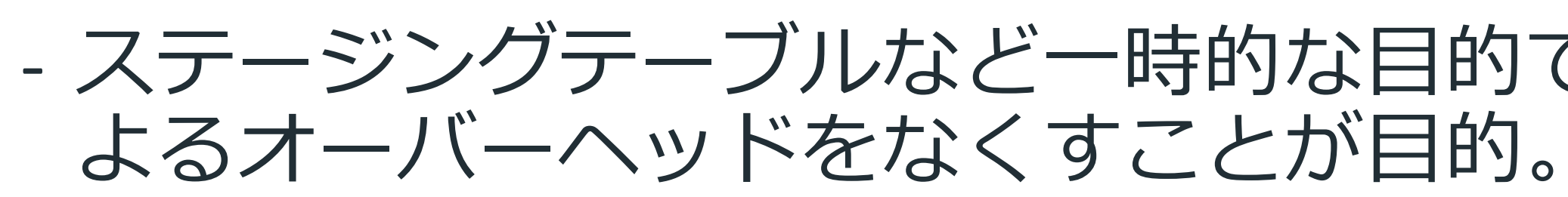

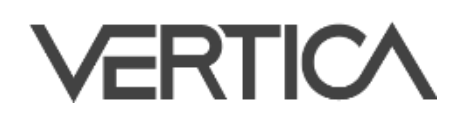

ALTER TABLE public.store\_orders\_temp SET MERGEOUT 0;

# Query Optimization

# REFRESH\_COLUMNSを実行することで、Target TableとSource TableをJoinする

- ただし、Partition Tableに対してREFRESH COLUMNSを実行する場合、Source Table のほうが大きくなることがあり、Join処理のパフォーマンスは理想的ではなくなる。

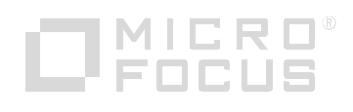

- REFRESH COLUMNSの最適化
	- Flattened TableのSET USINGまたはDEFAULT USINGのカラムに対して クエリが実行される。
	- デフォルトではSource Tableが常にInner TableとしてJoinが行われるが、 クエリは効率的にJoinできる。
	-
	- 設定パラメータ: RewriteQueryForLargeDim (デフォルト 0 (無効))
		- 有効にすることでInner, Outerを逆にしてJoinを行うことができる。

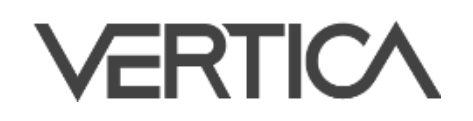

ほとんどの場合でSource TableのカーディナリティはTarget Tableより小さいので

### SDK Updates

- C++で開発されたUser-Defined Scalar Function (UDSF) は一連のデータを

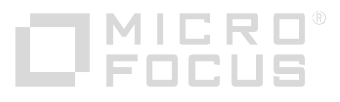

- Fenced ModeでのScalar FunctionのRange Optimizationのサポート
	- 処理すべきかを事前に判断するためのgetOutputRange関数を実装できる。
	- これは依然まではUnfenced Modeだけで実装できていたが、 今後はFenced Modeでも実装できる。

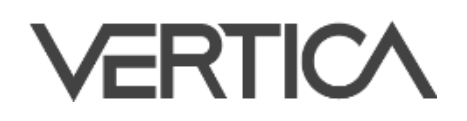

# SQLファンクション・ステートメント

- Access Policyのエクスポート
	- EXPORT\_TABLES, EXPORT\_OBJECTS, EXPORT\_CATALOGで出力される SQLスクリプトにCREATE ACCESS POLICY文が追加される。
- ARRAY\_CATによるComplex Typeのサポート
	- ARRAY\_CATファンクションがComplex Typeの要素をサポート。 - 両方の入力は同じデータ型の要素を持つ必要がある。
	-
- INFER\_EXTERNAL\_TABLE\_DDLによるORCファイルのサポート
	- INFER\_EXTERNAL\_TABLE\_DDLメタファンクションがParquetとORCフォーマットの 両方をサポート。formatパラメータに対象のフォーマットを指定。

INFER\_EXTERNAL\_TABLE\_DDL('path' USING PARAMETERS

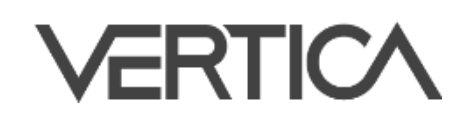

- 
- format=value,table\_name=value[,vertica\_type\_for\_complex\_type=value])

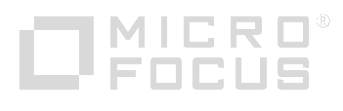

# SQLファンクション・ステートメント

- EXPLODEファンクションがComplex Typeを持つARRAY型, 複次元のARRAY型,

- TO JSONによるSET型のサポート
	- TO JSONファンクションがSET型をサポート。
	- 以前までのようにSET型をARRAY型にキャストする必要なし。
- EXPLODEによるARRAY型・SET型のサポート
	- SET型をサポート。
- RELOAD ADMINTOOLS\_CONFファンクション
	- すべての稼働Nodeのadmintools.confをアップデートする。
	-
	- アップデートされる内容は次の通り:
		- · IPアドレスとCatalogのパス
		- データベース内のすべてのNode名

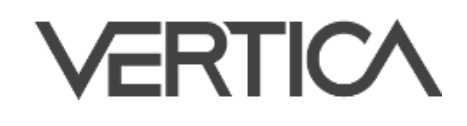

- RELOAD\_ADMINTOOLS\_CONFメタファンクションは現在のCatalog情報を基に

- 例えば、再起動したNodeのadmintools.confを確実に他Nodeと同期させたい場合など。

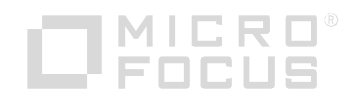

# - 新しく導入されたTLS CONFIGURATIONオブジェクトの情報を格納するテーブル。

システムテーブル

- **TLS CONFIGURATIONS** 
	-
- **USER CONFIGURATION PARAMETERS** 
	- ユーザレベルの設定パラメータを参照できるテーブル。
- 新しいCounterとEvent Type
	- Scalar FunctionのRange Optimizationに関する情報を収集するために、 EXECUTION\_ENGINE\_PROFILESに次の3つの新しいCounterが追加。
		- · rows added by predicate analysis
		- · rows filtered by query predicate
		- · rows pruned by query predicates
	- Eventが追加。

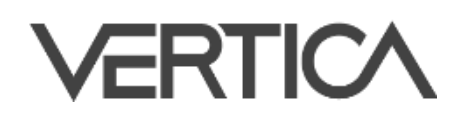

### - QUERY\_EVENTSシステムテーブルにはPREDICTS\_DISCARDED\_FROM\_SCANの

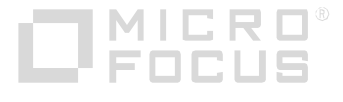

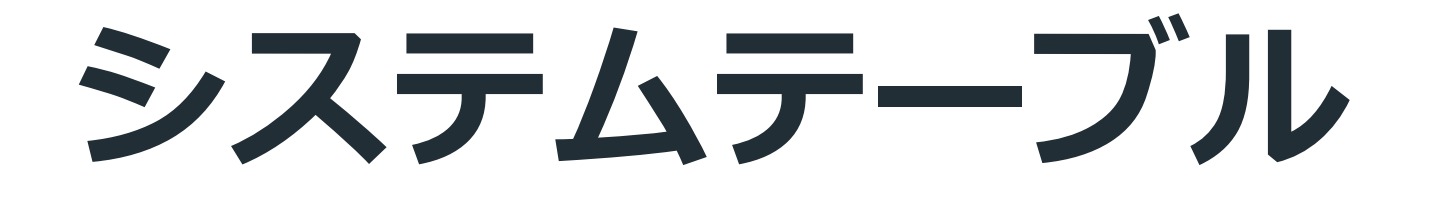

■ PROJECTION\_REFRESHESの新しいカラム - PROJECTION\_REFRESHESにPERCENT\_COMPLETEカラムが追加。

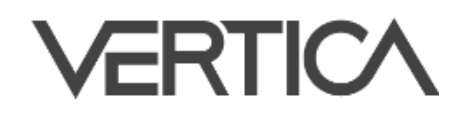

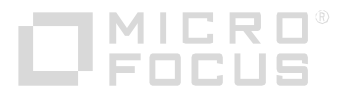

VERTICA

www.vertica.com www.microfocus-enterprise.co.jp

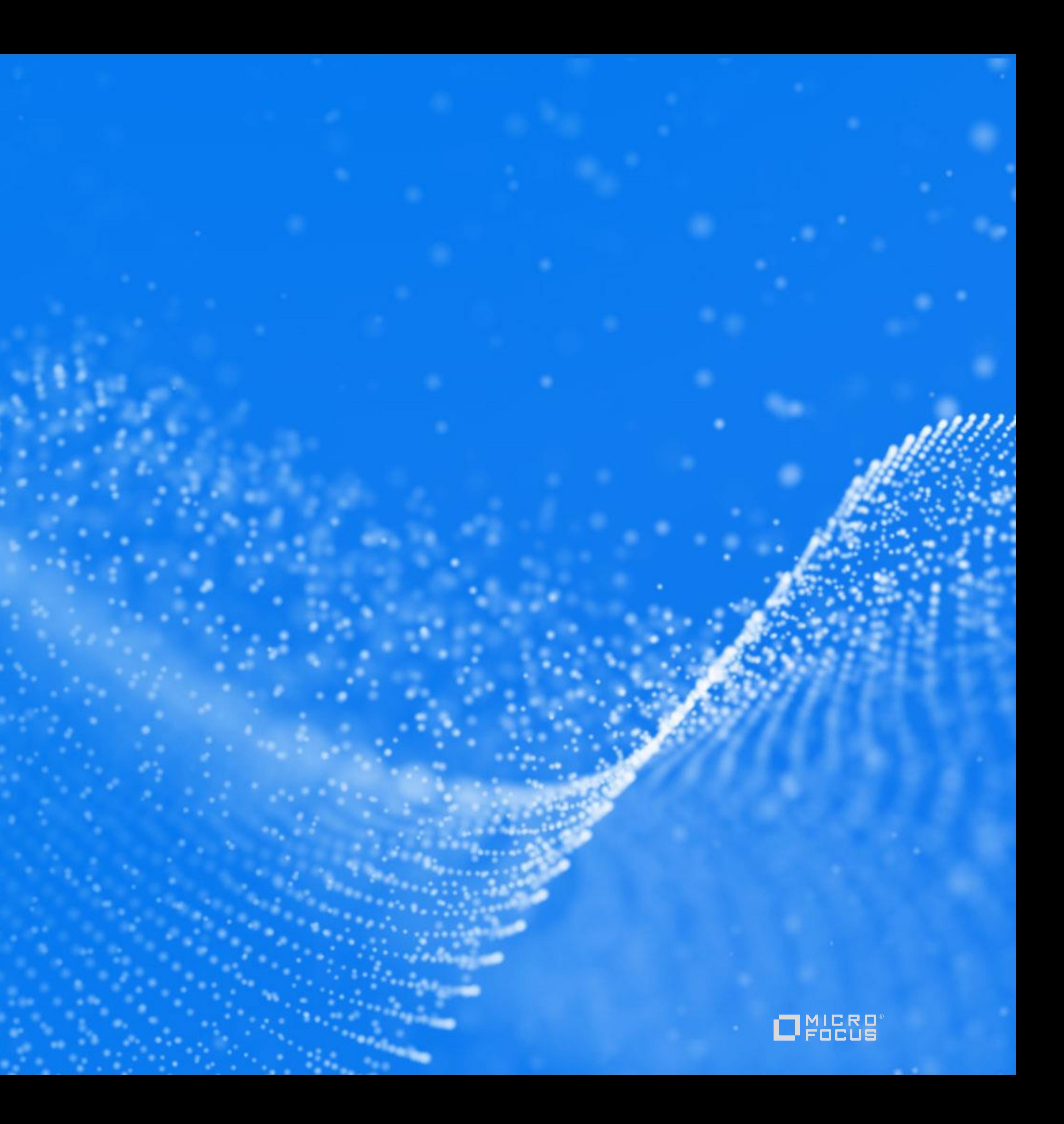